## Ejercicio 29

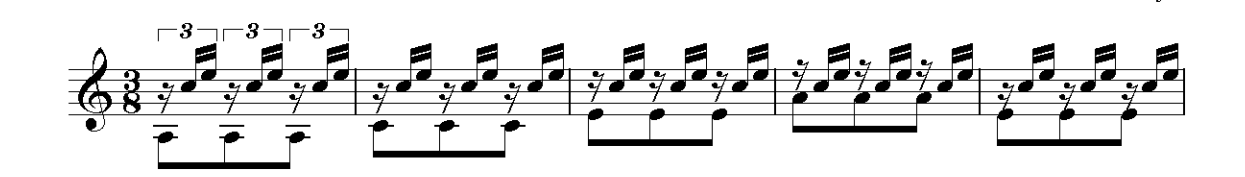

Emilio Pujol

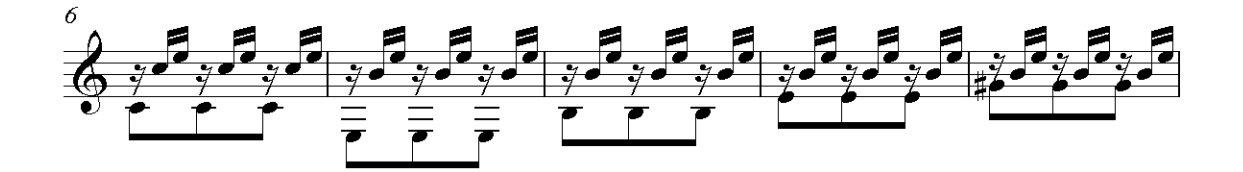

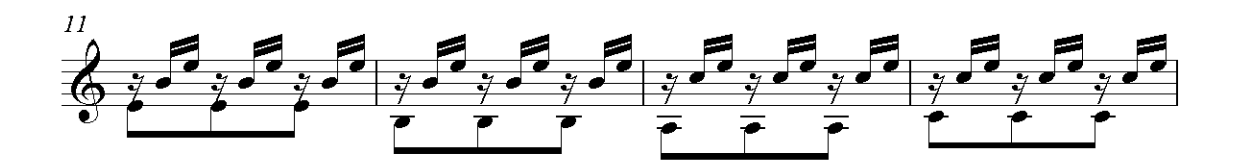

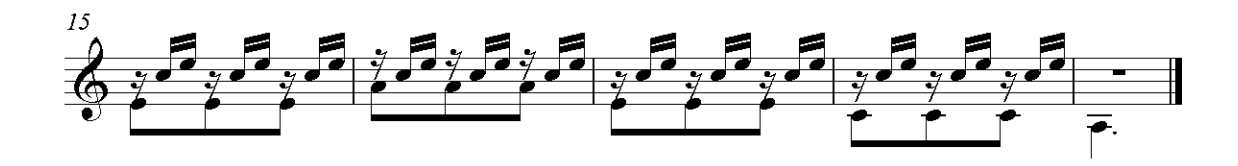